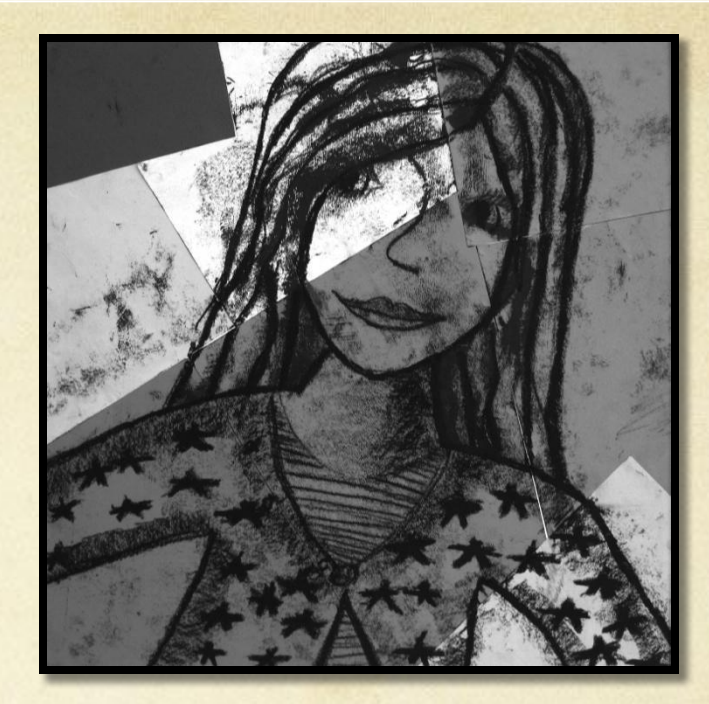

# **Печатная графика «ГРАВЮРА НА КАРТОНЕ»**

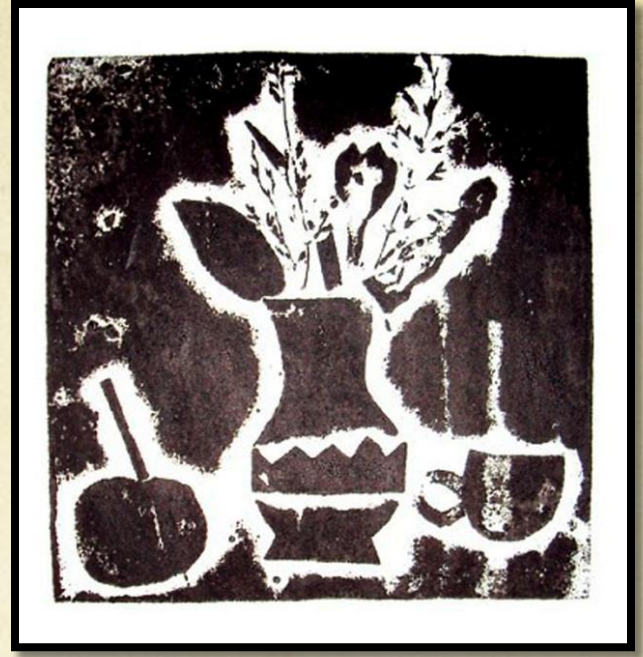

## **Как сделать гравюру на картоне**

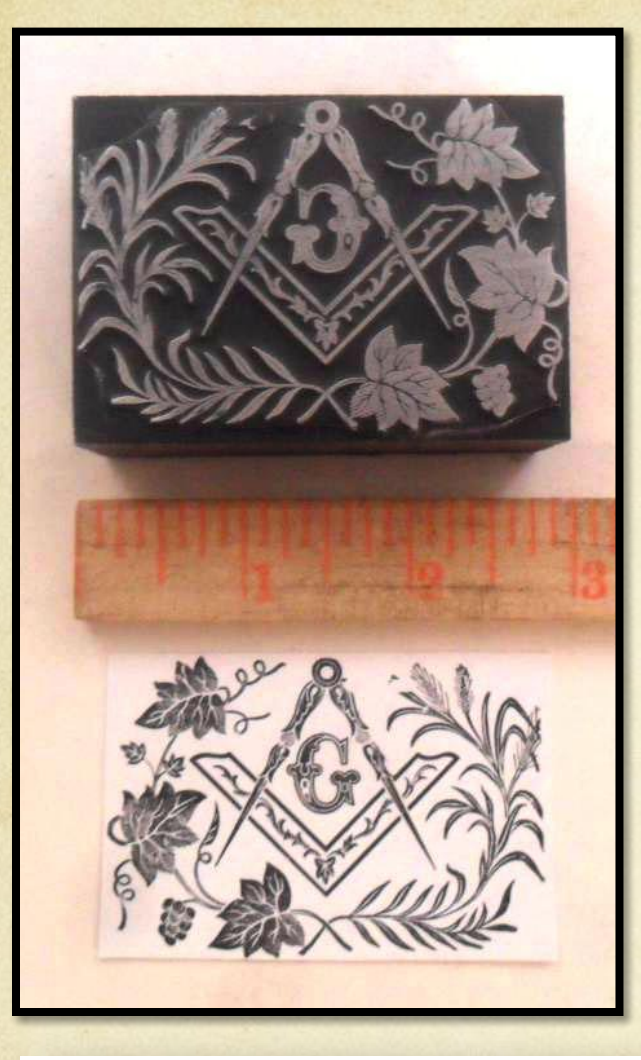

Гравюра (от франц. gravure) - печатный оттиск на бумаге с пластины ("доски"), на которой нанесён рисунок.

Гравюра использует присущие графическим искусствам средства художественной выразительности: точка, линия, штрих, пятно.

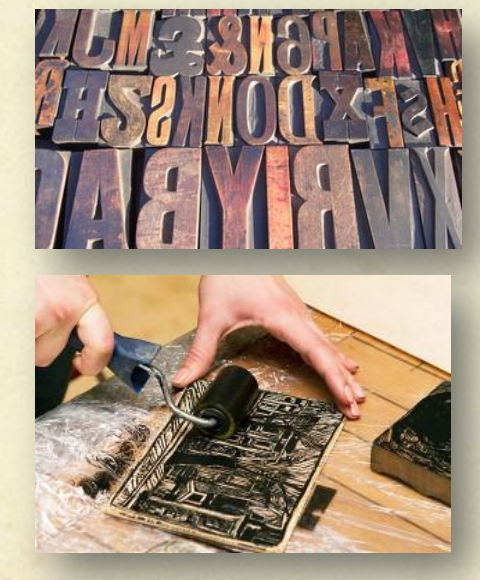

Различают выпуклую, гравюру когда краска покрывает поверхность выпуклого рисунка (чаще на дереве или линолеуме), и углубленную, когда краска заполняет углубления (чаще на металле).

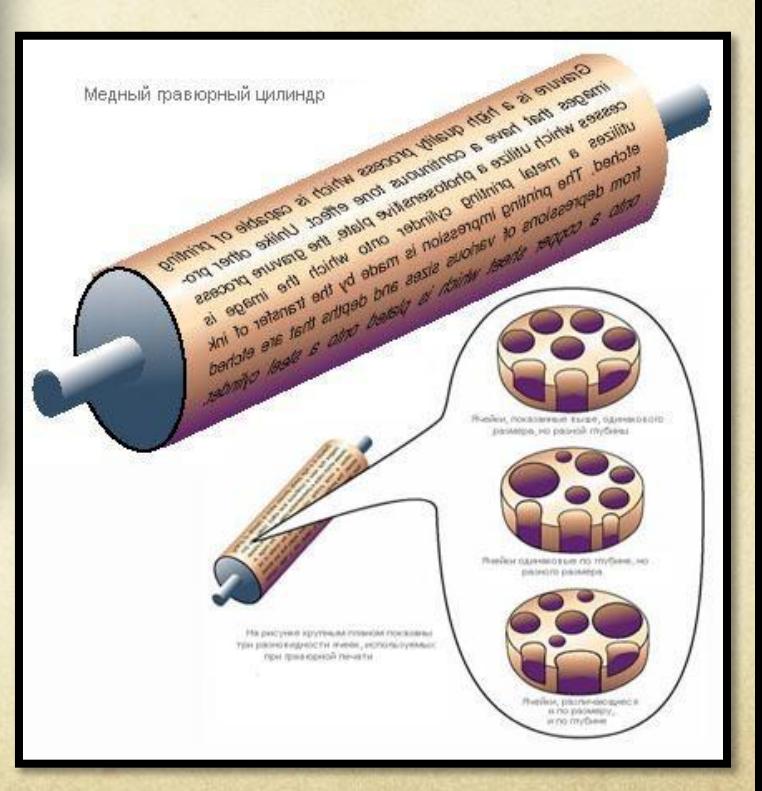

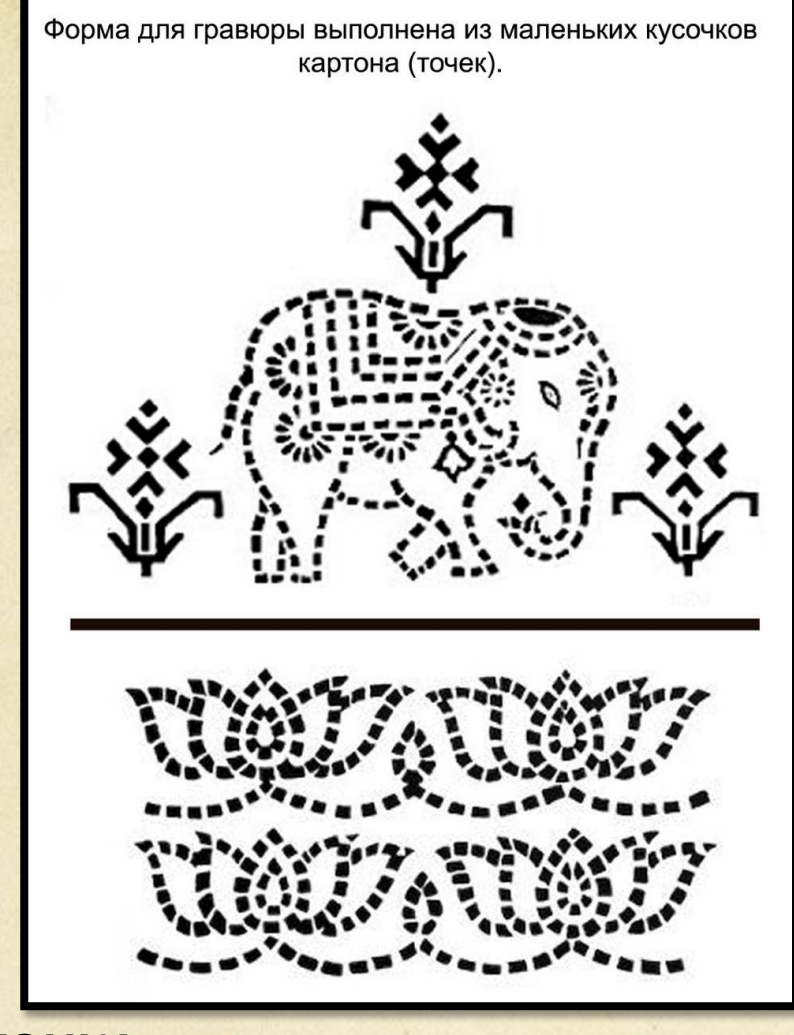

**ТОЧКА:** след от прикосновения кончиком карандаша, пера, иглы, кисти, вообще маленькое пятнышко.

Основное понятие геометрии – место пересечения двух прямых, не имеющее измерения.

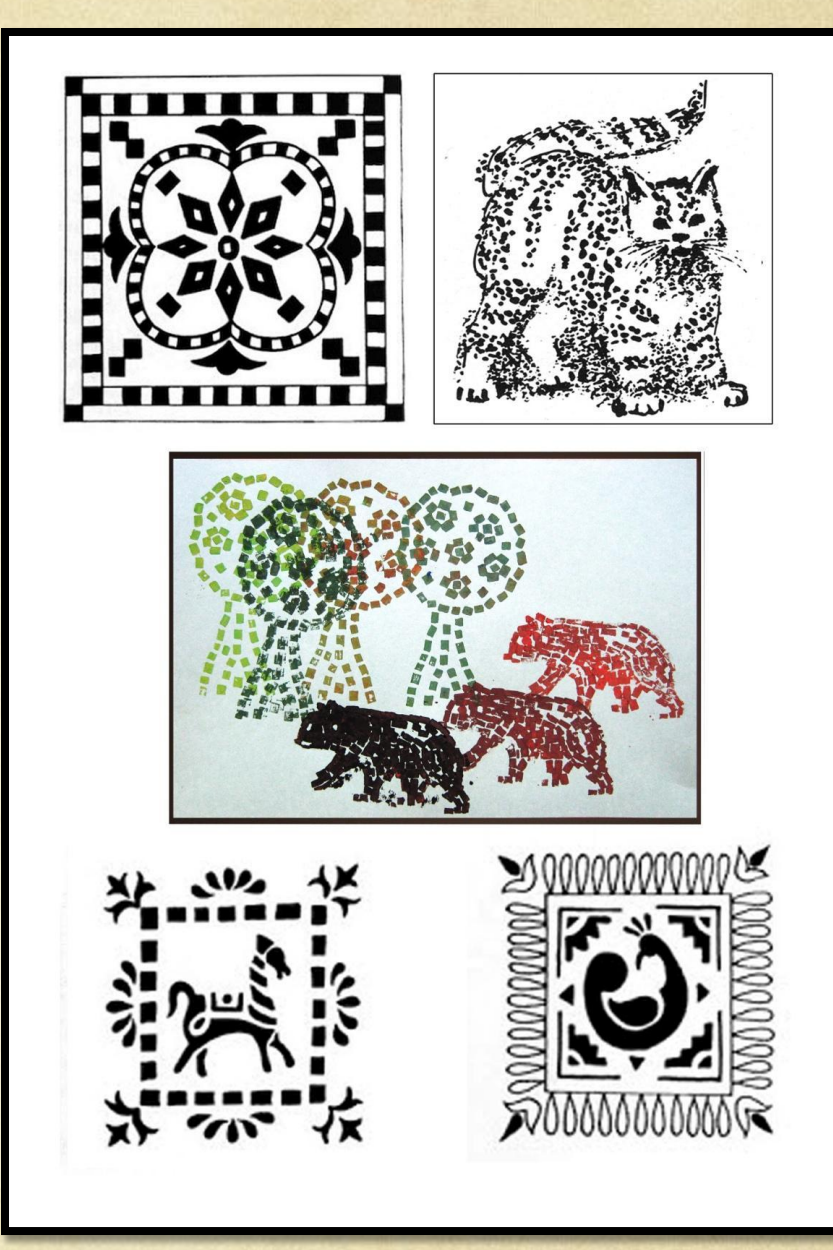

ЛИНИЯ: расположение чего-нибудь в один ряд, черта на плоскости, на какой-н, поверхности или в пространстве (Толковый словарь Даля), Граница поверхности, имеющая только одно измерение (длину) и определяемая, как след движущейся точки или место пересечения двух поверхностей (мат.). Линия прямая, кривая, ломаная, перпендикулярная, наклонная, параллельная. || (Толковый словарь Ожегова)

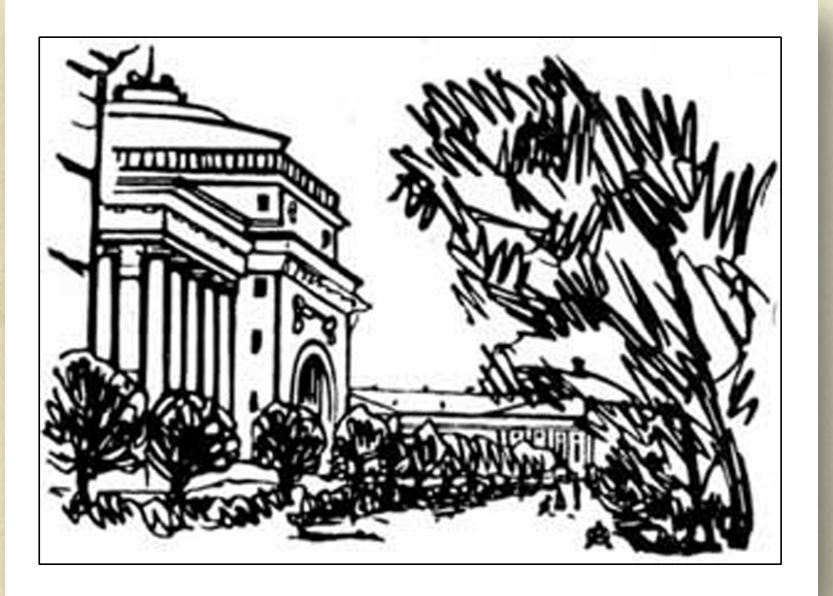

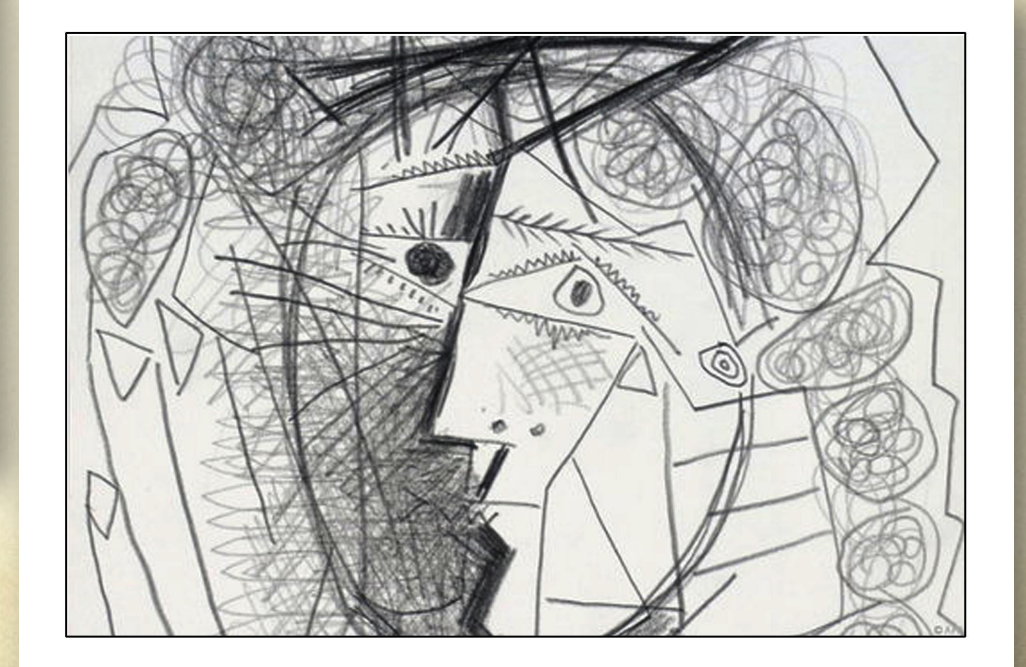

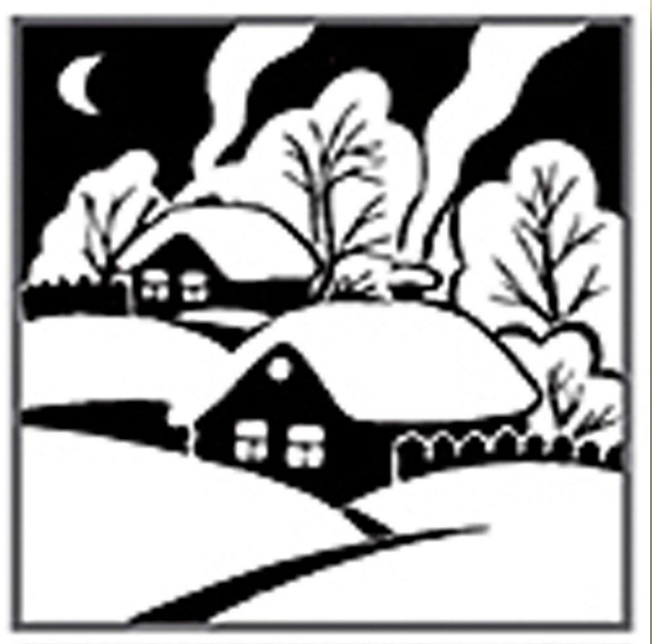

#### **NATHO:**

1) Часть какой-л. поверхности, выделяющаяся по цвету. 2) След, оставленный на поверхности чем-л. пачкающим. (Современный толковый словарь русского языка Т.Ф.Ефремовой)

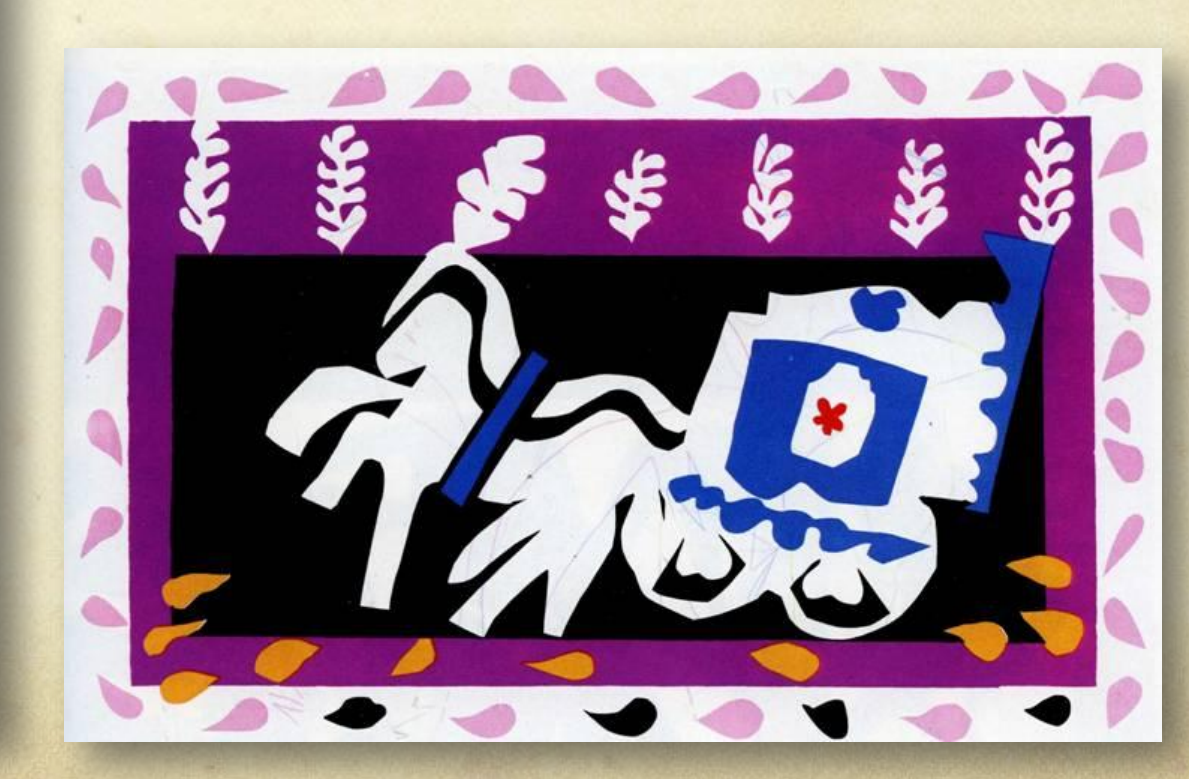

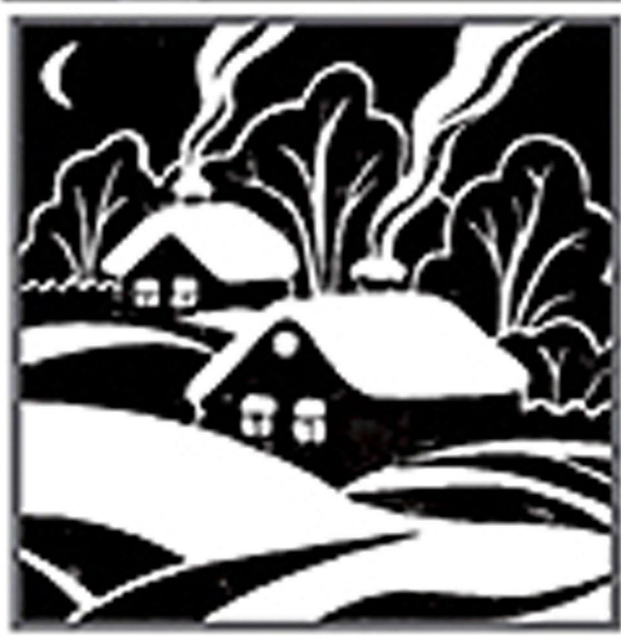

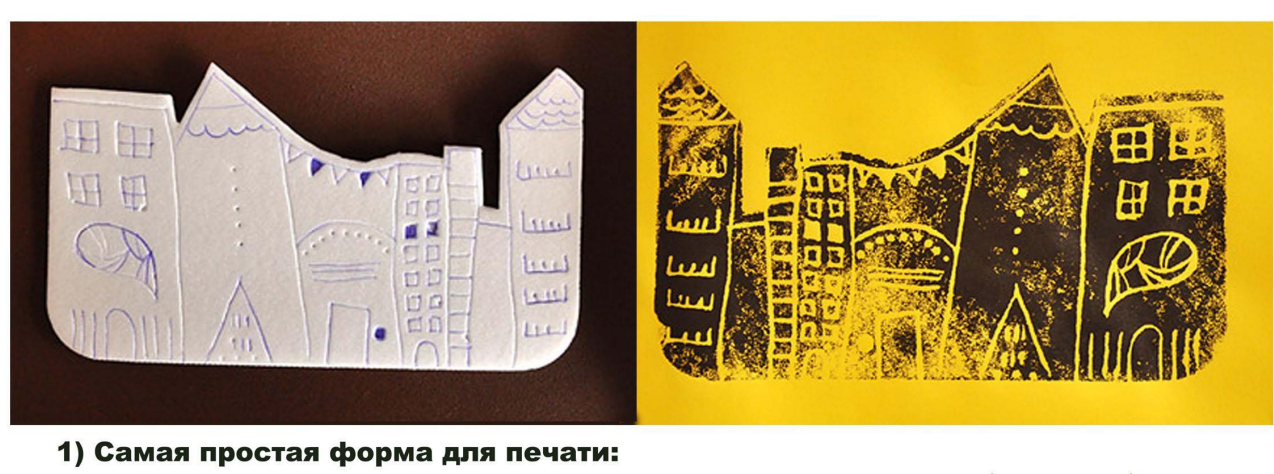

на пластинке пенопласта нарисованы (продавлен) дома.

2) Рисунок для печати можно выложить нитками, верёвками, шнурками.

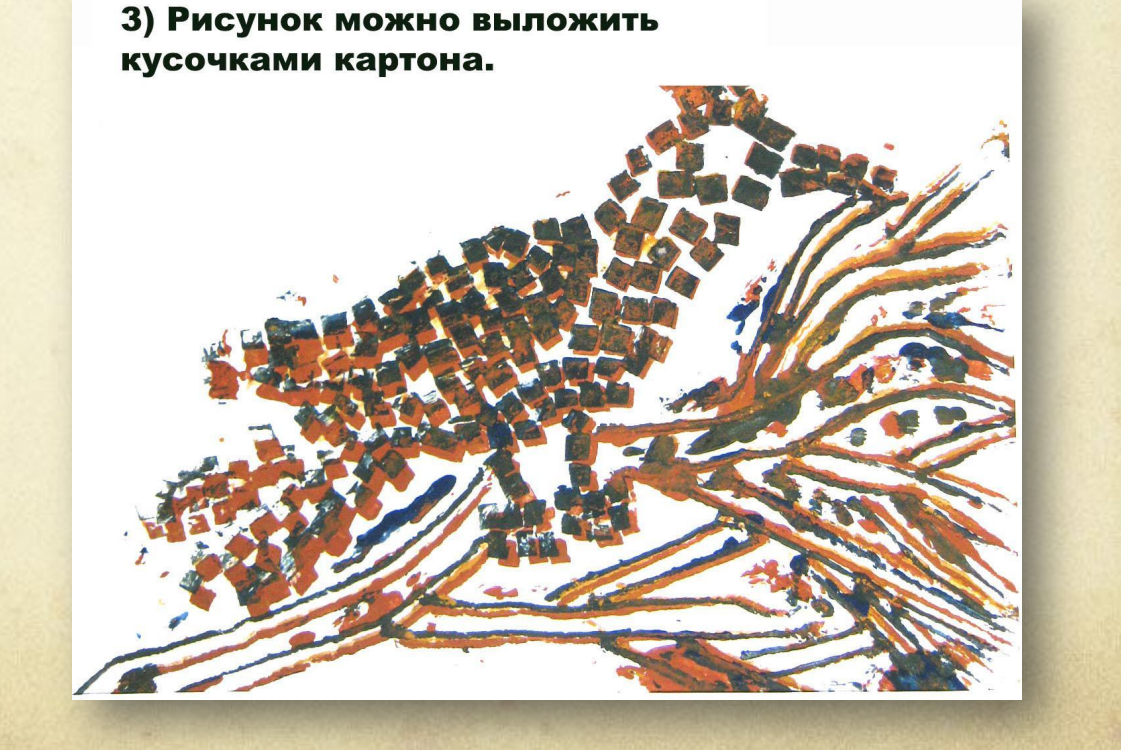

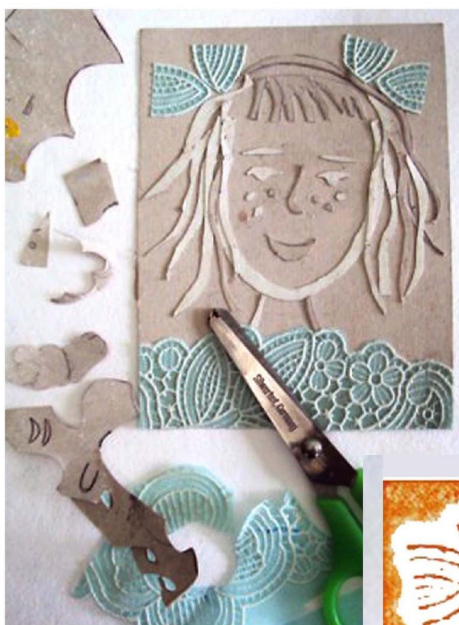

4) Форму для печати можно сделать, вырезая кусочки картона, соответственно рисунку. Можно использовать рельефную ткань.

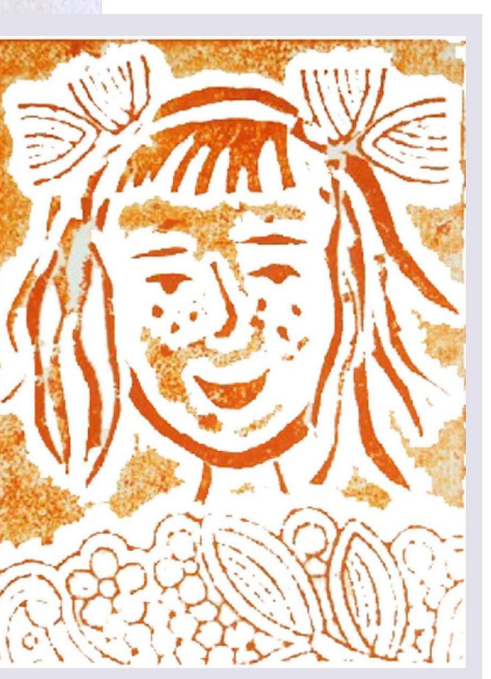

5) Вот перед нами однослойная форма для печати «Натюрморт»:

На лист картона наклеены детали натюрморта. Между всеми деталями есть зазор. Они не соприкасаются друг с другом.

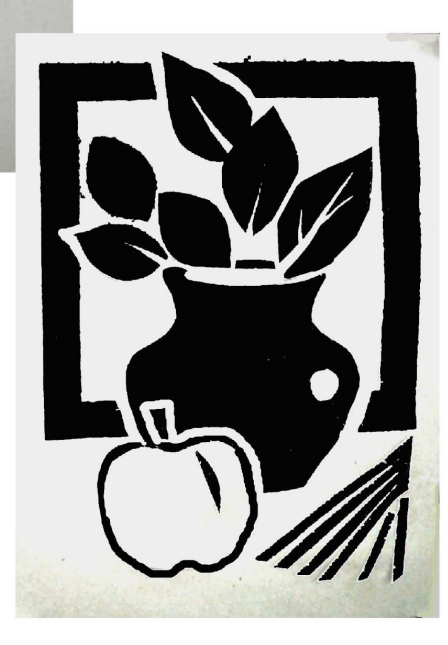

6) Вот перед нами рисунок. Сделаем по этому рисунку гравюру.

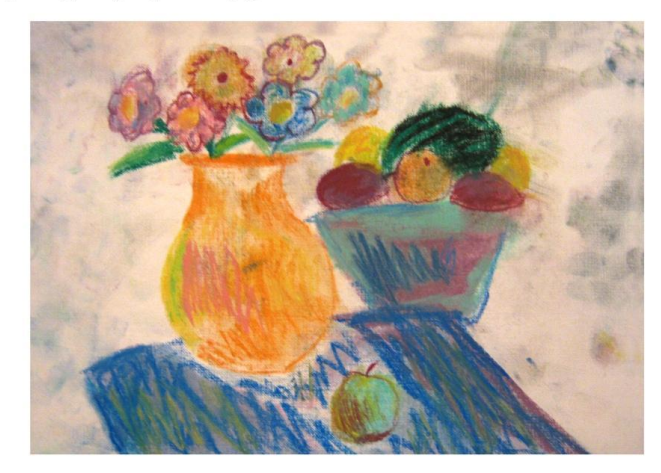

Наложим на рисунок кальку и обведем все детали.

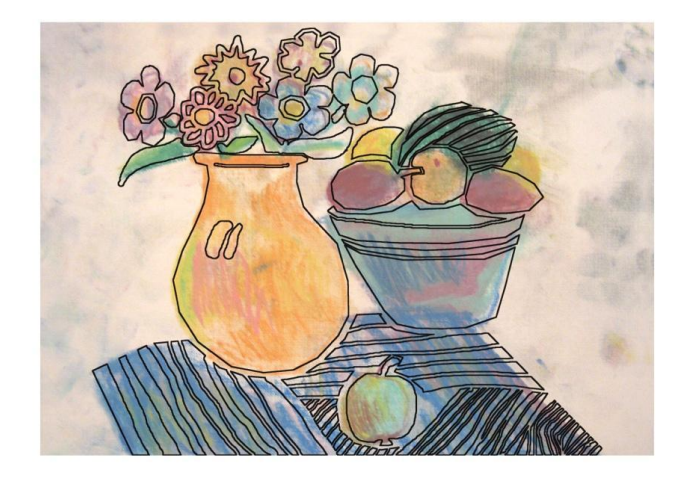

7) На кальке получился вот такой рисунок. Он немного отличается от живописного оригинала. Между всеми деталями есть зазоры, они не соприкасаются между собой.

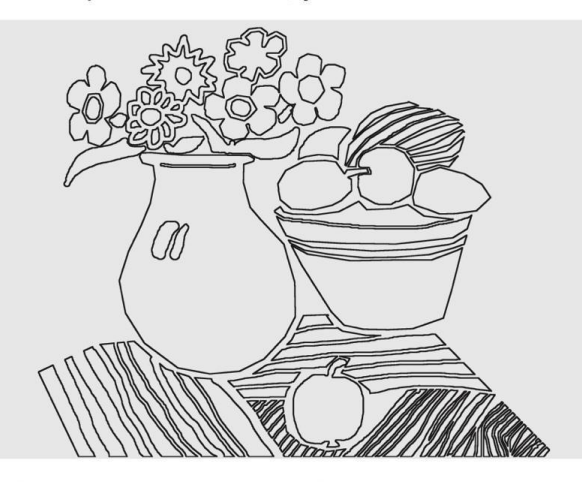

Возьмем лист картона. Кальку перевернем и лицевой стороной наложим на картон. Переведем рисунок на картон.

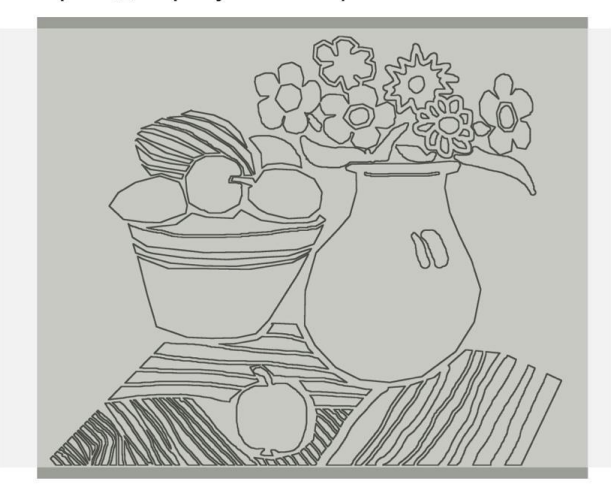

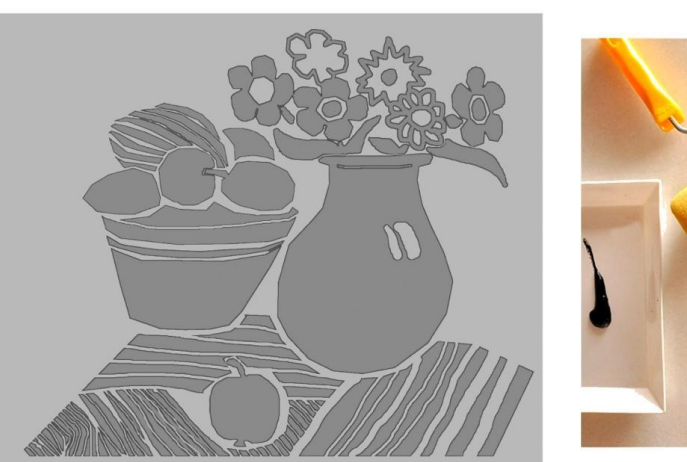

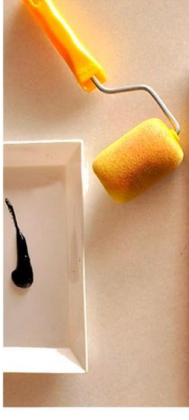

8) Вырезаем все детали и наклеиваем на другой лист картона. Полученную печатную форму промазываем жидким ПВА клеем.

9) На печатную форму наносим валиком типографскую или акриловую краску.

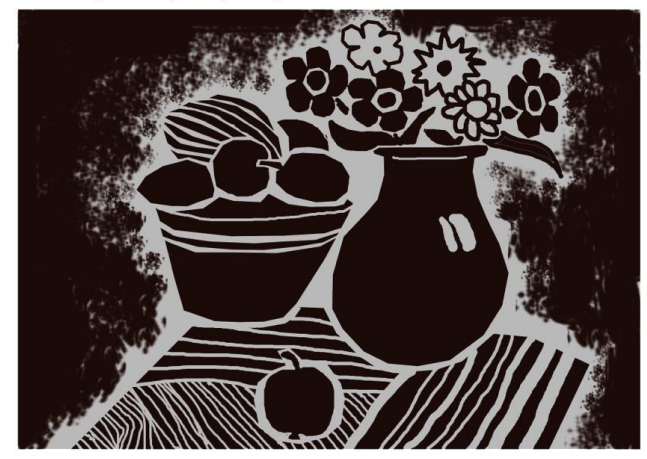

10) Накладываем сверху лист бумаги и аккуратно, не сдвигая лист, протираем все части формы столовой ложкой.

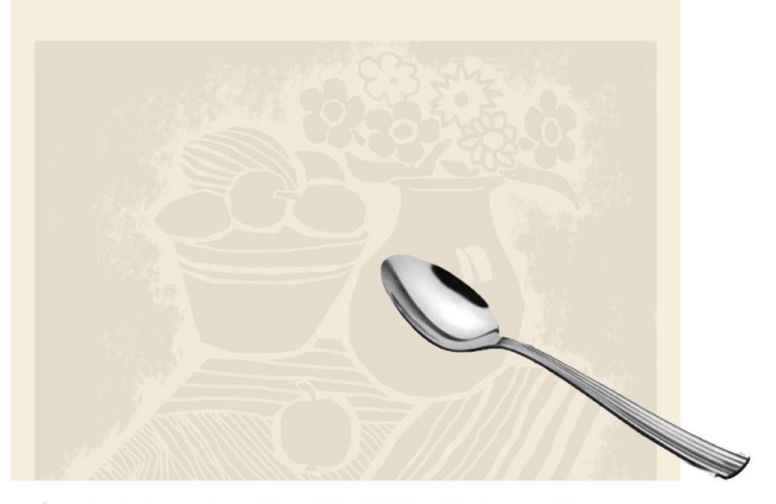

Аккуратно снимаем и переворачиваем лист. Получился оттиск.

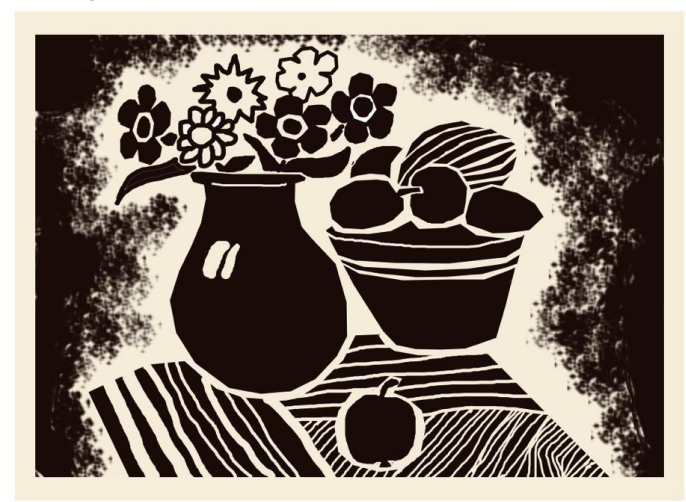

11) Для оттисков можно использовать цветную бумагу.

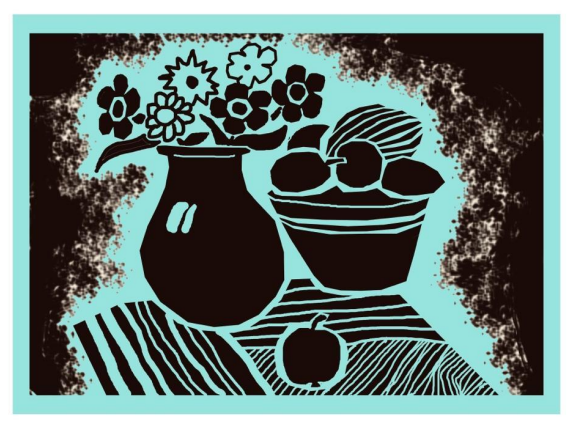

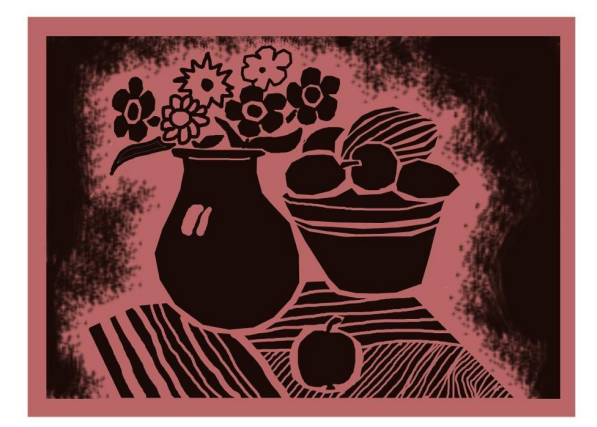

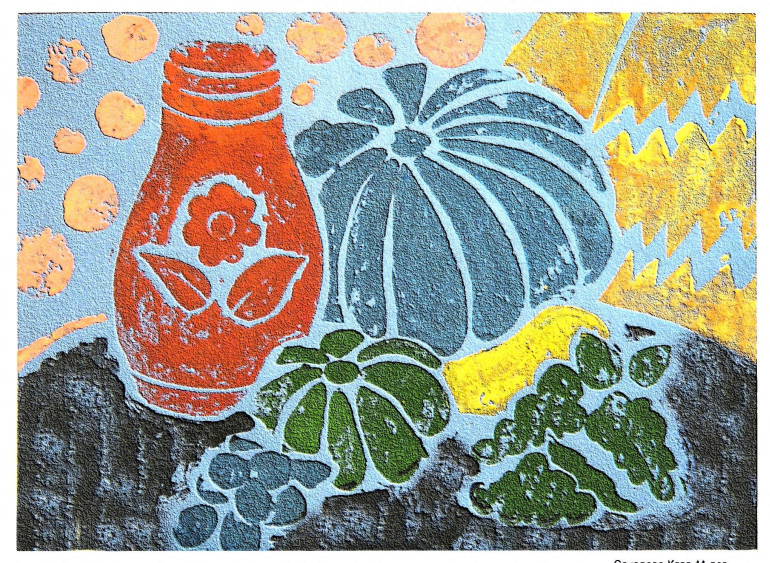

Соколова Катя 11 лет ДДЮТ Выборгского района<br>педагог Ковалькова Л. В.

### Можно сделать многослойную форму для печати

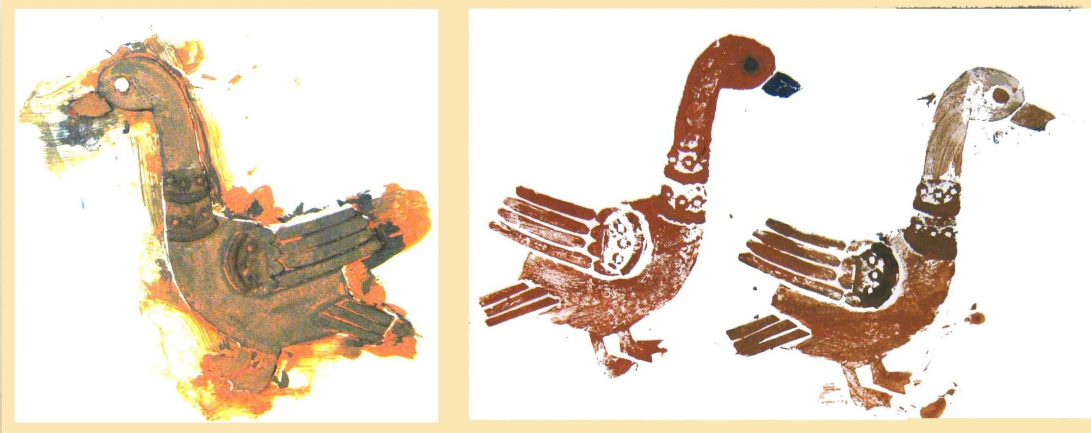

Радаев Никита 9 лет<br>ДДЮТ Выборгского района педагог Ковалькова Л. В.

## **Наши работы**

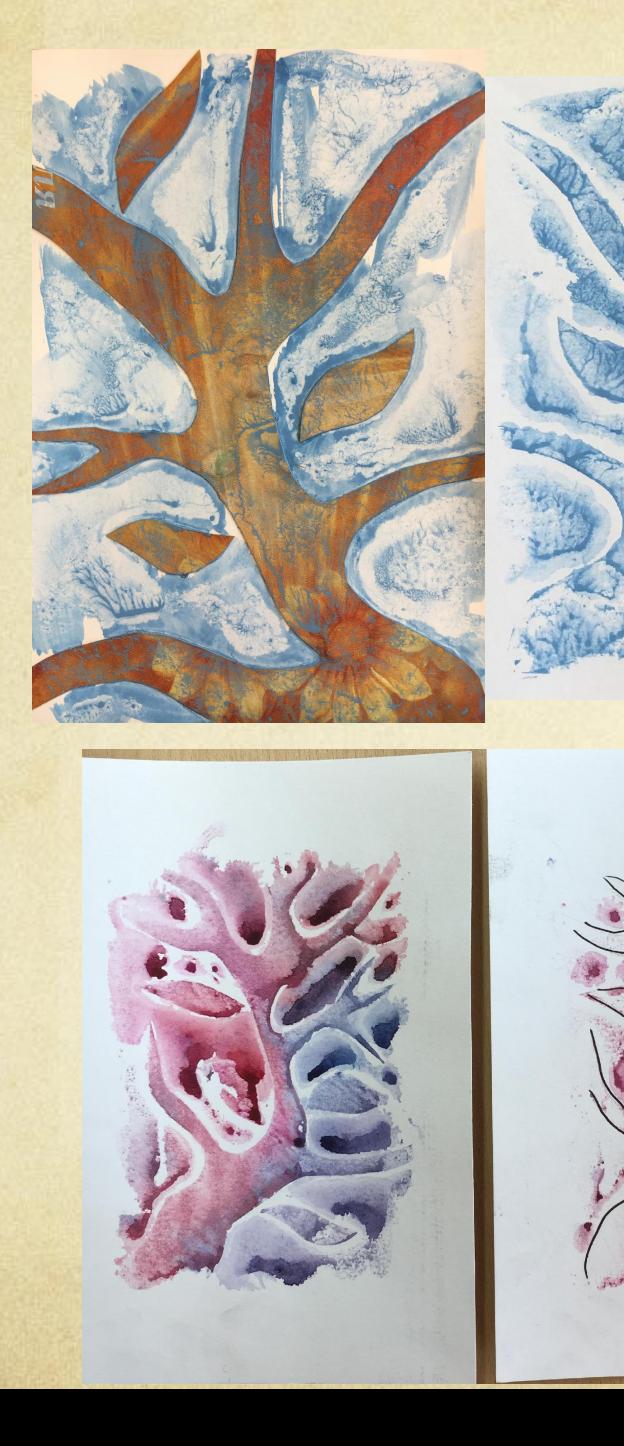

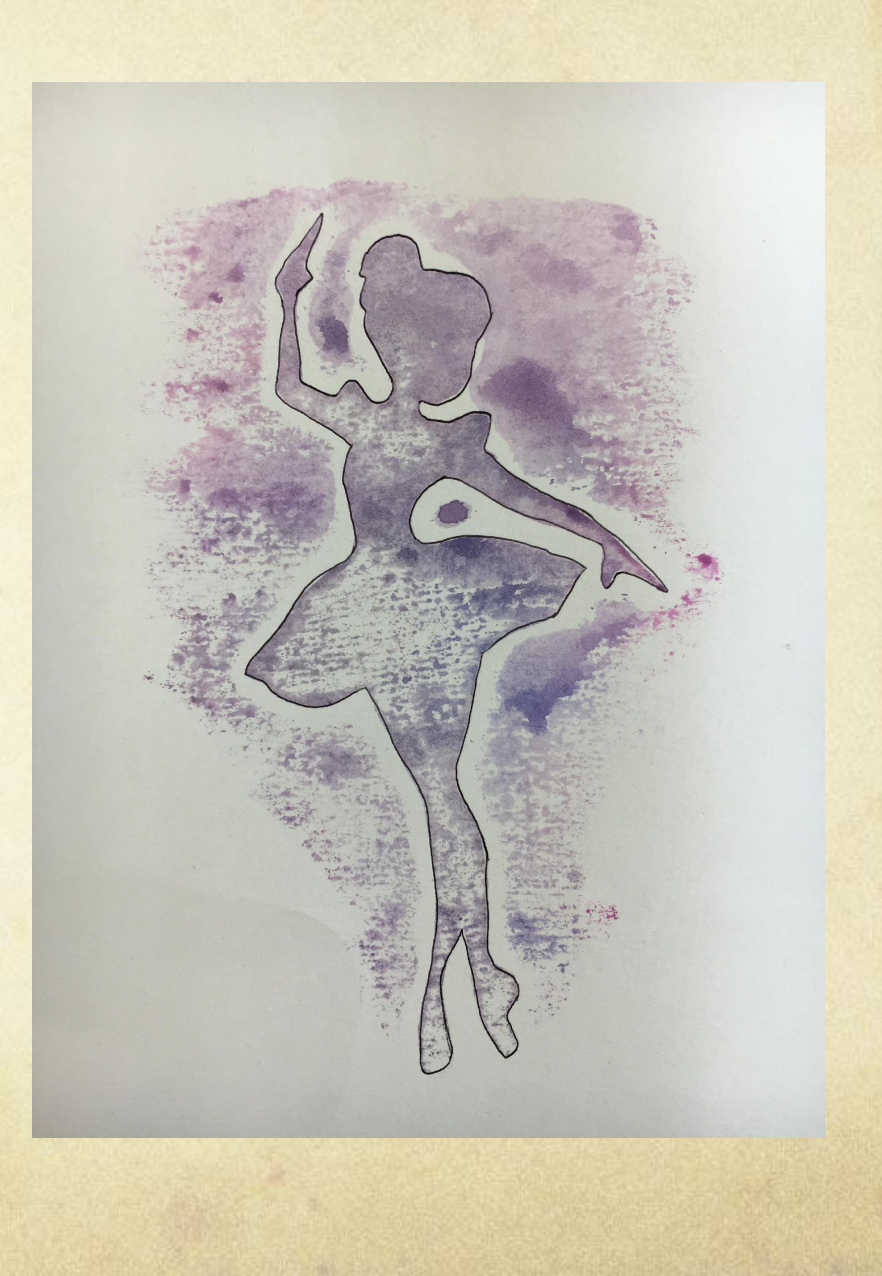